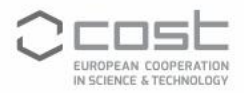

## **COOKIE PRIVACY NOTICE**

This document informs you as User about the technologies active on this Website to achieve the website's goals. The content is organized in the following structure:

- **1. What are cookies**
- **2. Usage of cookies**
- **3. Type of cookies**
	- **a. Plugins used in the PROBE website**
- **4. User's consent**
- **5. Validity and expiration period of cookies**
- **6. Manage consent preferences and retrieve consent**
- **7. Manage cookies in the most diffused browsers**
- **8. Data controller**
- **1) What are cookies**: Cookies are small text files that your browser stores on your computer and sends to our server when you visit our pages. Cookies do not cause any damage to your computer and do not contain any viruses. They make our website more user-friendly, effective, and secure. You have full control over the use of cookies: By changing the settings in your Internet browser, you can deactivate or restrict the use of cookies. Cookies that have already been saved can be deleted at any time. This can also be done automatically. If cookies are deactivated for our website, it may no longer be possible to use all functions in full.
- **2) Usage of cookies**: By using a cookie, you allow us to access and store information. Cookies can be used on both web and mobile browsers, and we refer to cookies also in the context of mobile apps that are browser-based trackers.
- **3) Type of cookies**: This Website uses cookies managed directly by us (so-called "firstparty" cookies) and cookies that enable services provided by a third-party (so-called "third-party" cookies, see the plugins section). Unless otherwise specified within this document, third-party providers may access the cookies managed by them.
	- a. **Plugins used in the PROBE website:** In this website, we use plugins for social media platforms (Twitter, Facebook, Instagram, Youtube). By integrating the plugins, Facebook, for example, receives the information that a user with a certain IP address is visiting the website at a given moment. If you are logged in to Facebook at the same time, your visit to uni-koeln.de can be assigned to your Facebook account. In this way, your friends are also displayed in this plugin. You can read and change the purpose and scope of data collection, further processing and use of the data by Facebook, as well as your rights and settings options for the protection of your privacy, in the data protection information of Facebook.

If you access one of our pages with such a plugin, your browser establishes a direct, short connection to its servers. This is primarily used to display the content of the plugin (for example the friend box). In this case, the cooperation partner will know your IP address and other device-related things. In practice, this information cannot easily be assigned to you by name. Under certain circumstances, the cooperation partner may also place a cookie on your computer, which is deleted when you close your browser (see the section on cookies). You can decide this yourself in the browser settings by accepting or rejecting cookies.

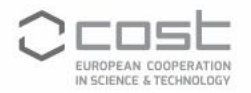

- **4) User's consent:** Some of the purposes for which cookies are used may also require your consent, as User. Whenever you give consent, it can be freely withdrawn at any time following the instructions provided in this document.
- **5) Validity and expiration period of cookies:** The validity and expiration periods of Cookies may change depending on the lifetime set by the Owner or the relevant provider. Some of them expire upon termination of your browsing session. You may find more precise and updated information regarding lifetime specification and all other relevant information in the privacy policies of the respective third-party providers or by contacting the Owner.
- **6) Manage consent preferences and retrieve consent:** You can prevent the use or storage of cookies. You can also provide or withdraw your consent by setting your preferences in the cookie notice. It is also possible to review and eventually delete old stored cookies including those regarding the initial consent you might have given. Cookies stored in the browser local memory could be removed by clearing the browsing history. With respect to any third-party cookies, you can manage your preferences and withdraw your consent via the related opt-out link (where provided), by using the means indicated in the third party's privacy policy, or by contacting the third party.
- **7) Manage cookies in the most diffused browsers:** The cookies management for the most diffused browsers can be modified at the following addresses:
	- **Example Chrome**<br>**EXAMPLE SET CONCOCO**<br>**EXAMPLE SET CONCOCO**
	- **[Mozilla Firefox](https://support.mozilla.org/en-US/kb/enhanced-tracking-protection-firefox-desktop?redirectslug=enable-and-disable-cookies-website-preferences&redirectlocale=en-US)**
	- [Apple Safari](https://support.apple.com/it-it/guide/safari/sfri11471/mac)
	- **EXPLORED MICROSOFT Internet Explorer**
	- [Microsoft Edge](https://support.microsoft.com/en-us/microsoft-edge/delete-cookies-in-microsoft-edge-63947406-40ac-c3b8-57b9-2a946a29ae09)
	- [Brave](https://support.brave.com/hc/en-us/articles/360022806212-How-do-I-use-Shields-while-browsing)
	- [Opera](https://help.opera.com/en/latest/web-preferences/#cookies)

## **8) Data Controller:**

Your personal data are processed by the University of Cologne.

If you have any queries about the process or how we handle your information please contact us at:

Address: Pohligstr. 3, 50969 Cologne

Email: probe-core@uni-koeln.de

Data Protection Officer (if any):

Last update: 03/11/2020